# **Appendix 3A Bindery APIs**

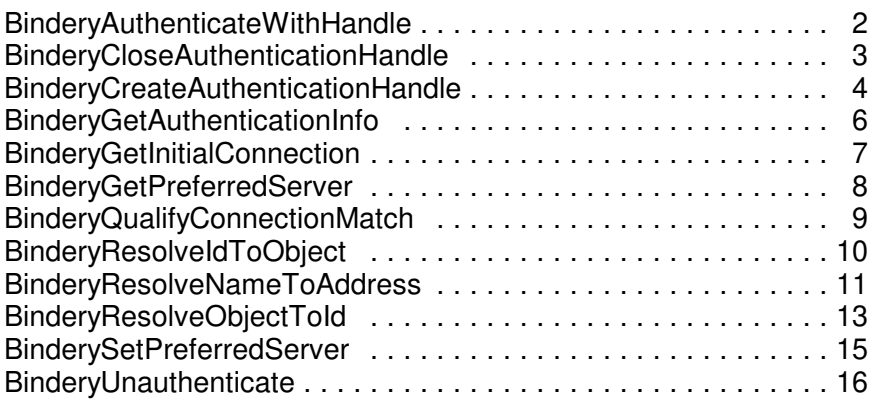

## **BinderyAuthenticateWithHandle**

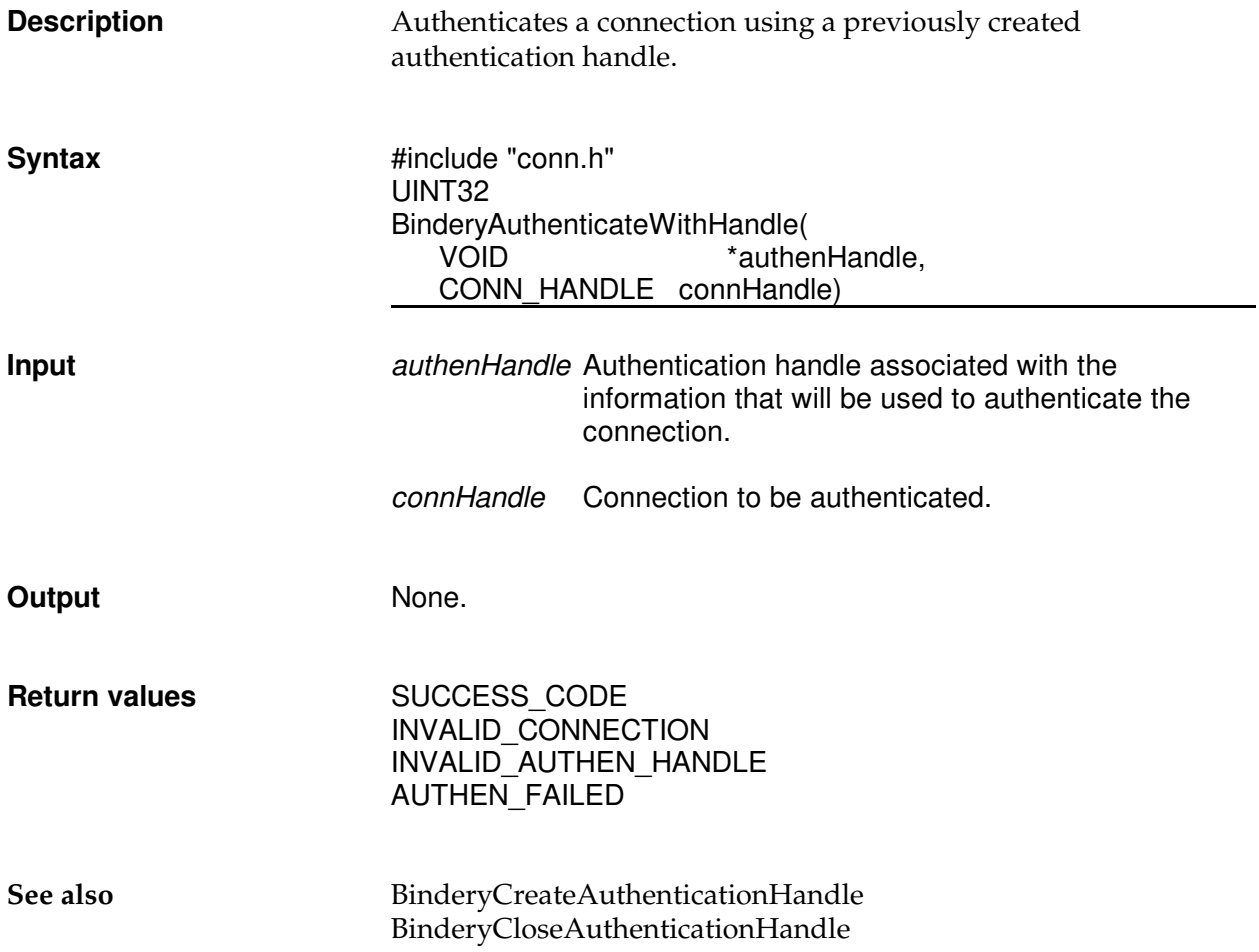

# **BinderyCloseAuthenticationHandle**

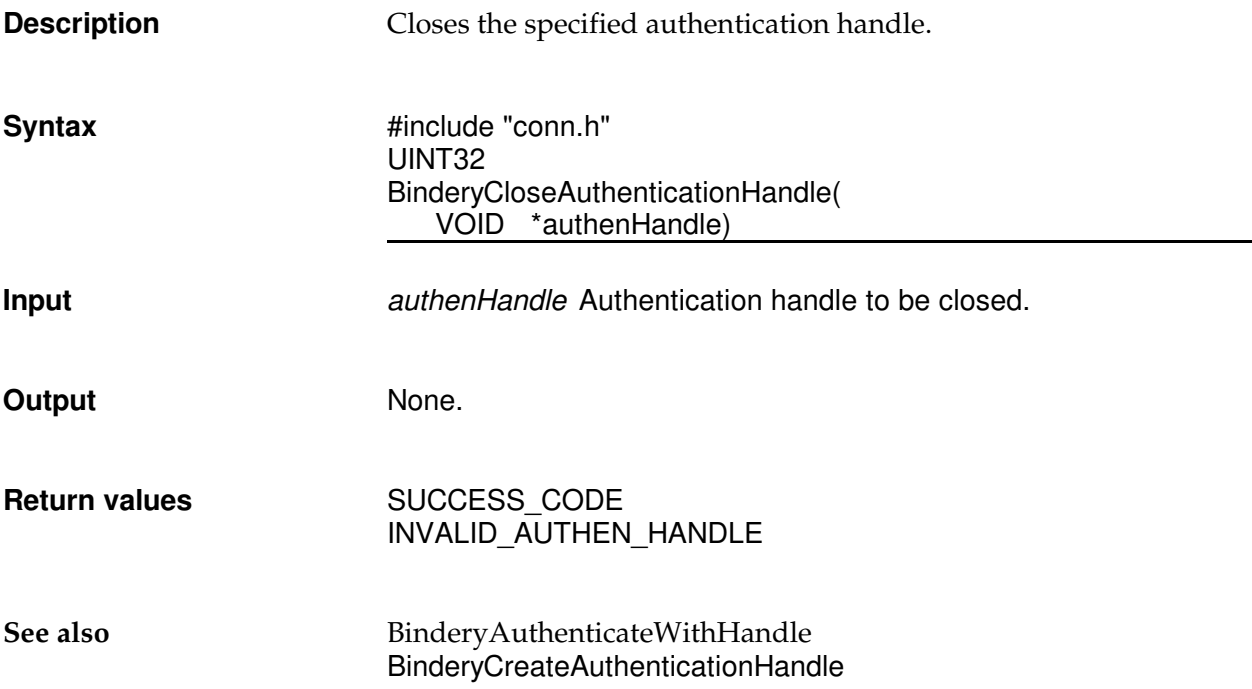

## **BinderyCreateAuthenticationHandle**

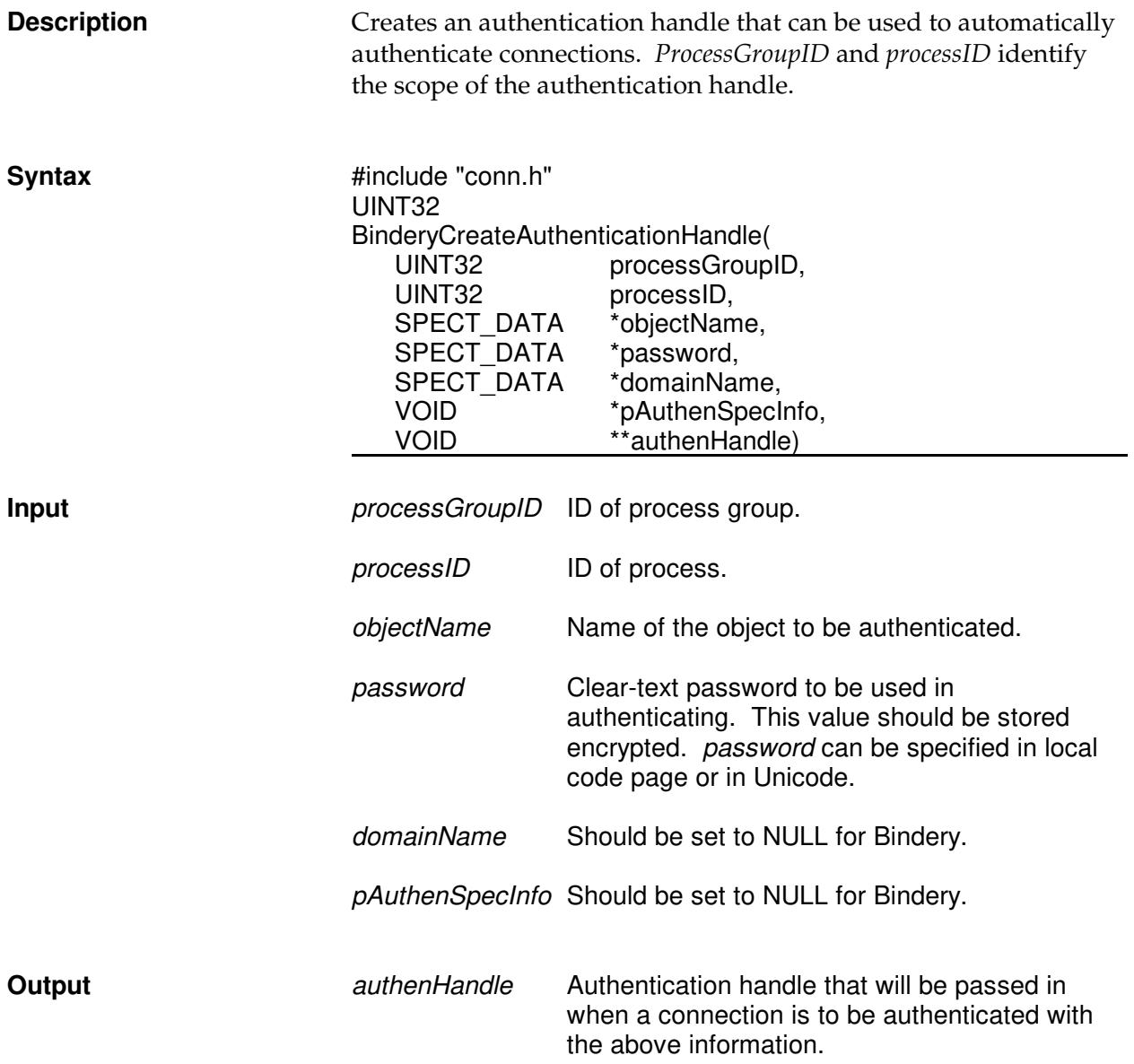

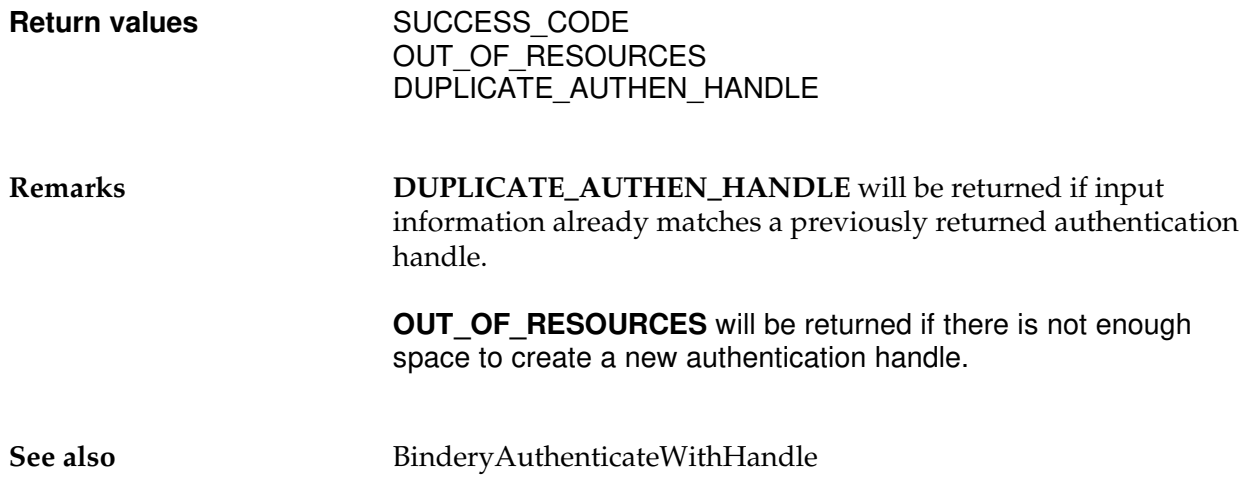

## **BinderyGetAuthenticationInfo**

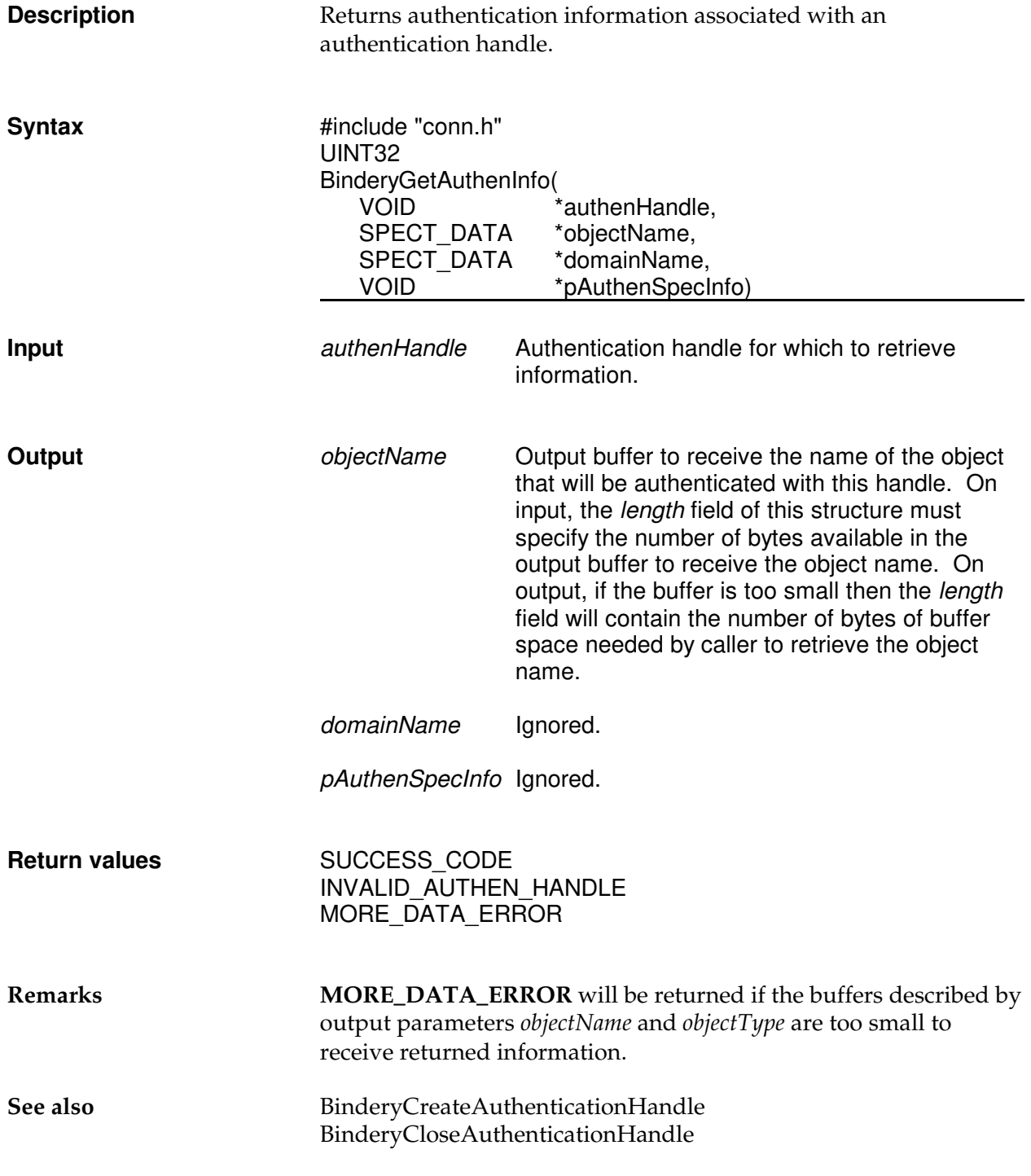

# **BinderyGetInitialConnection**

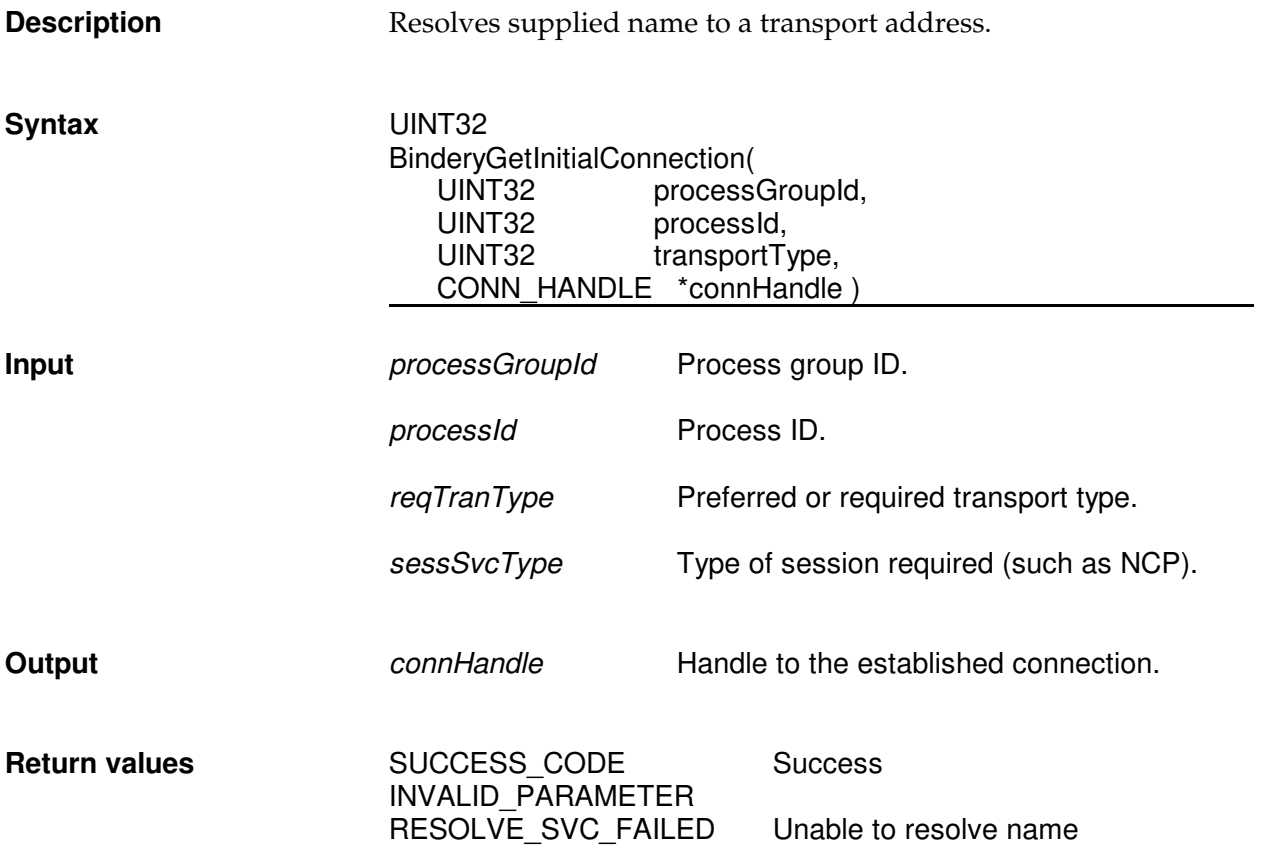

# **BinderyGetPreferredServer**

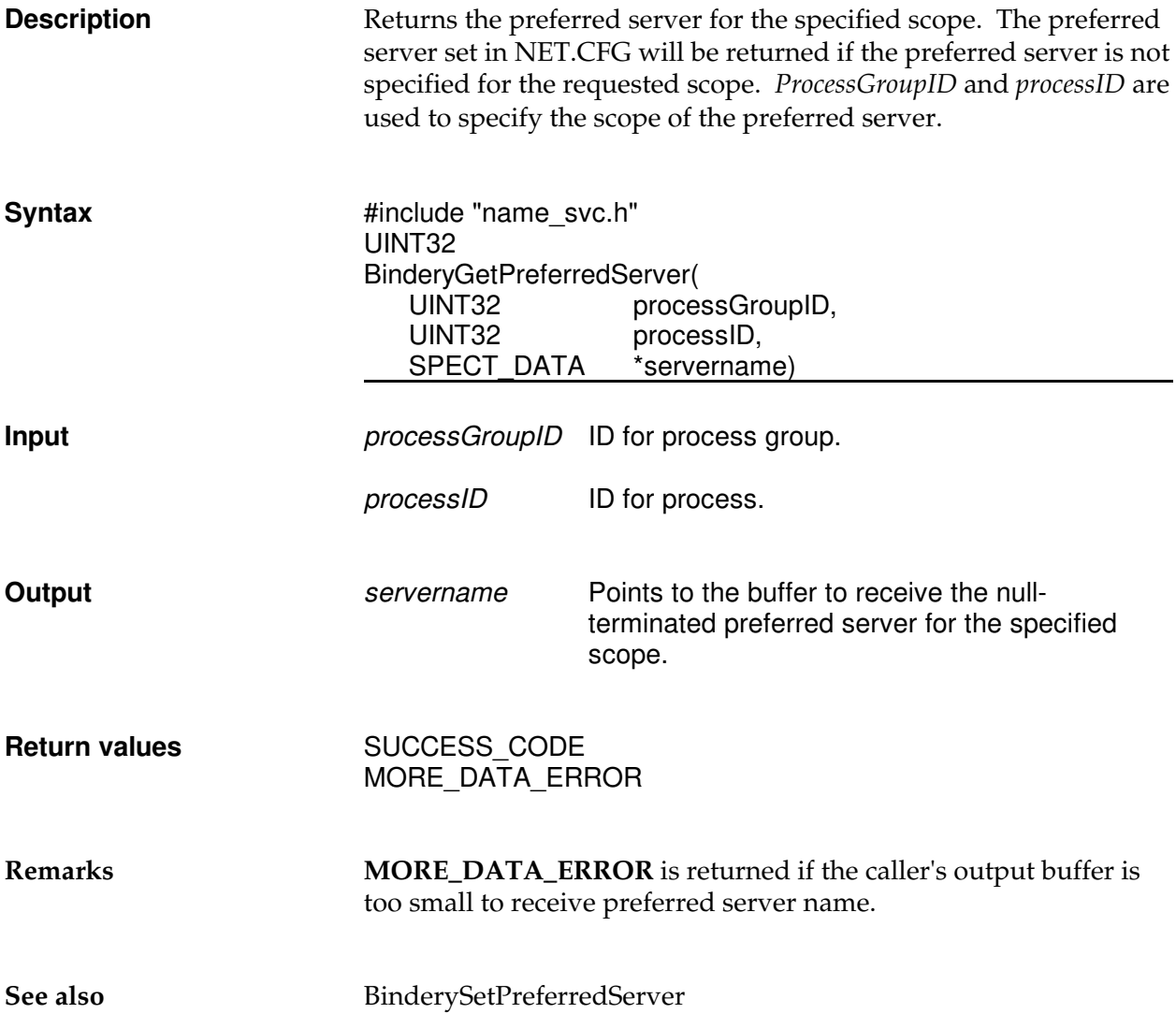

# **BinderyQualifyConnectionMatch**

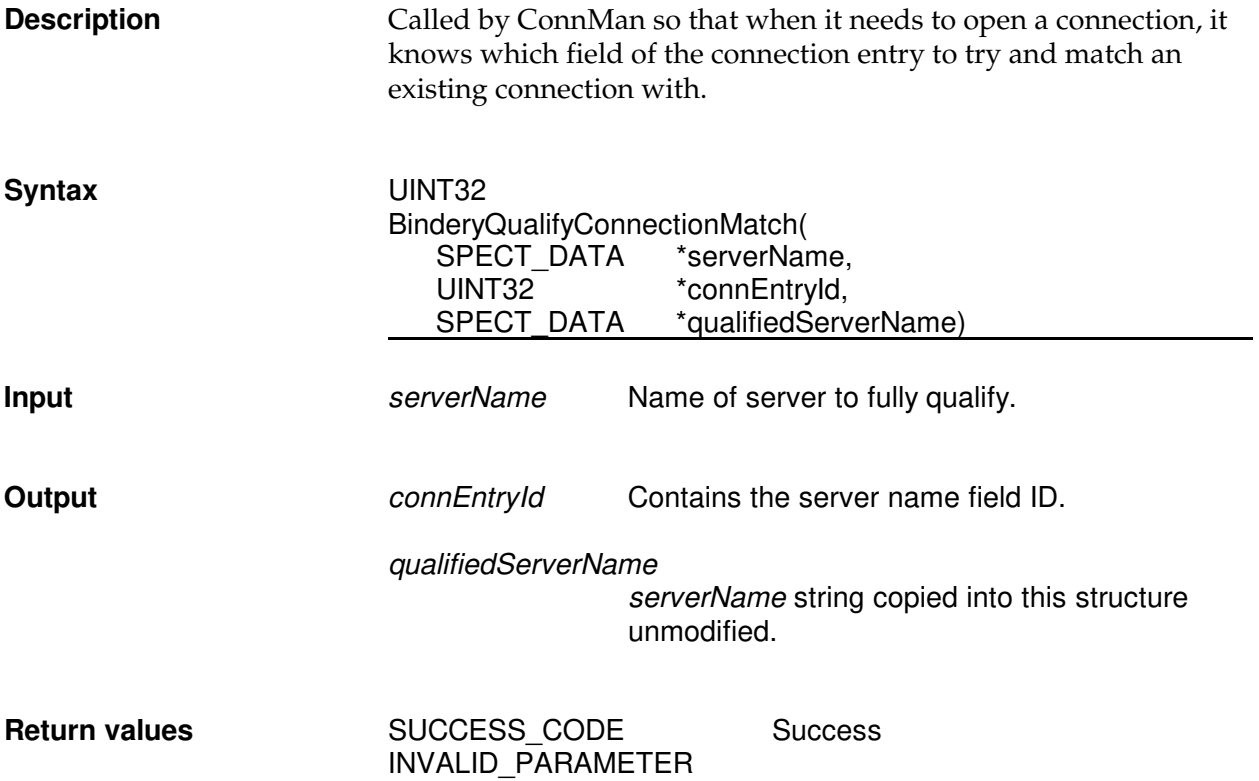

## **BinderyResolveIdToObject**

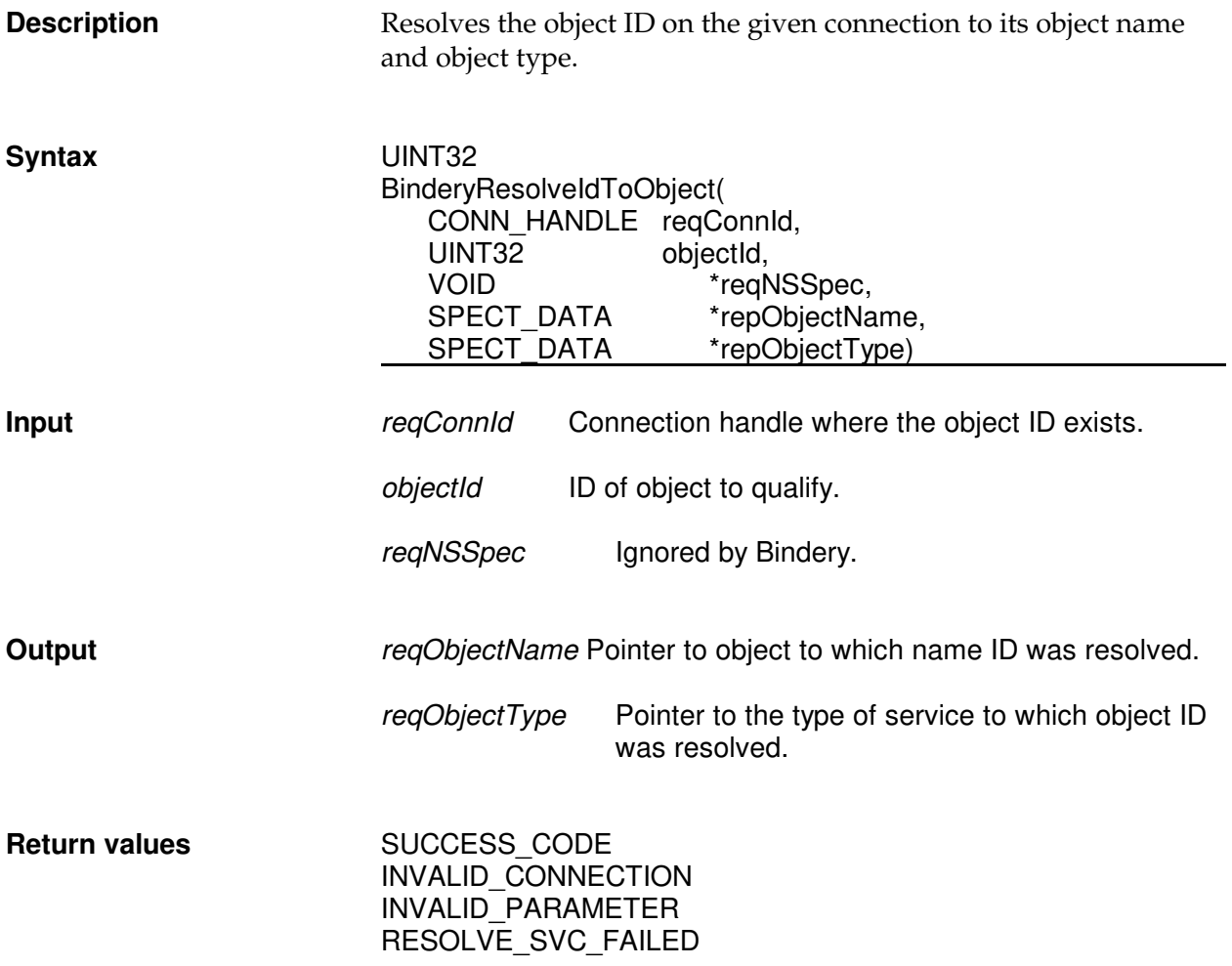

# **BinderyResolveNameToAddress**

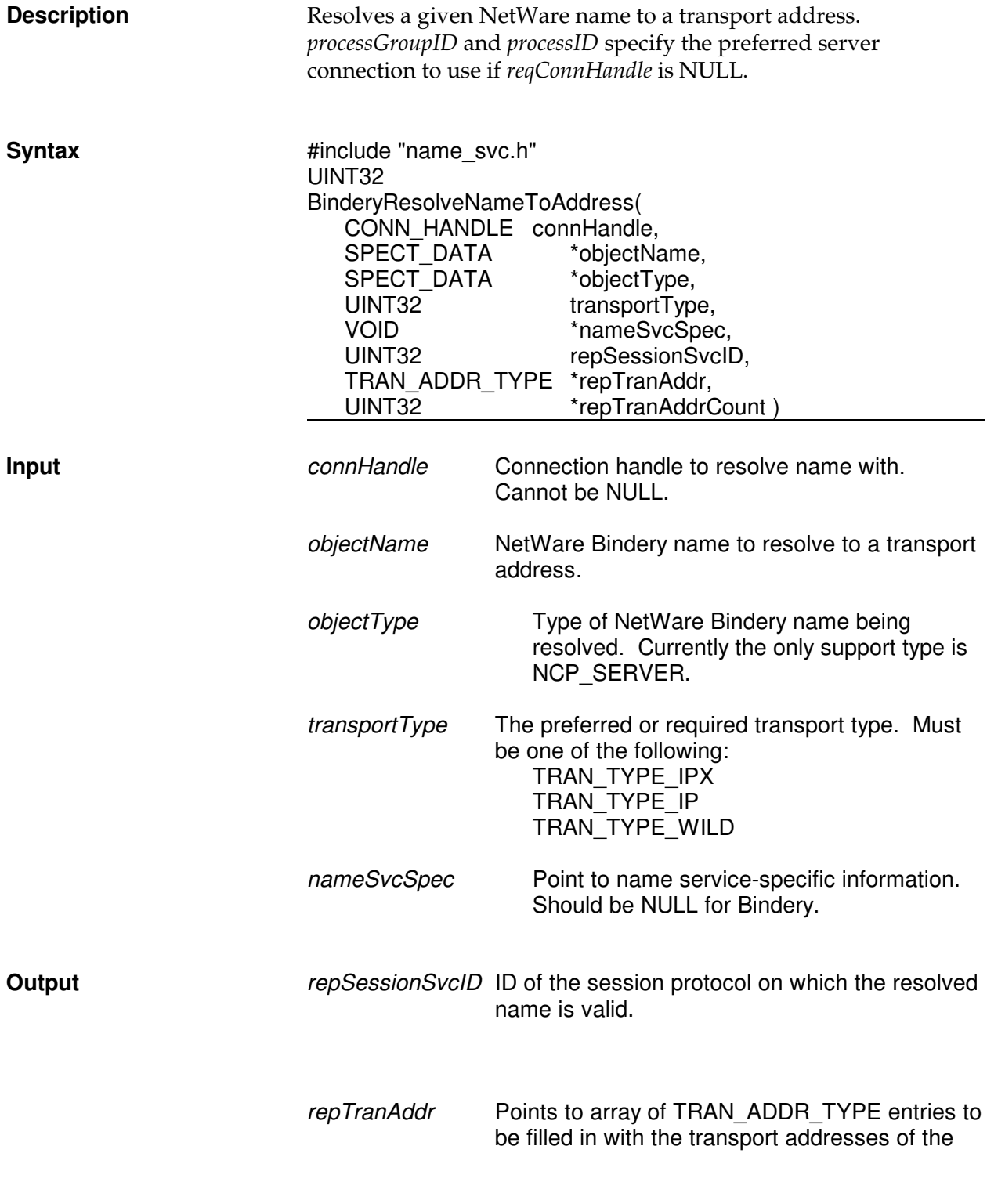

*Portable Client32 Design Specification*

resolved name.

repTranAddrCount

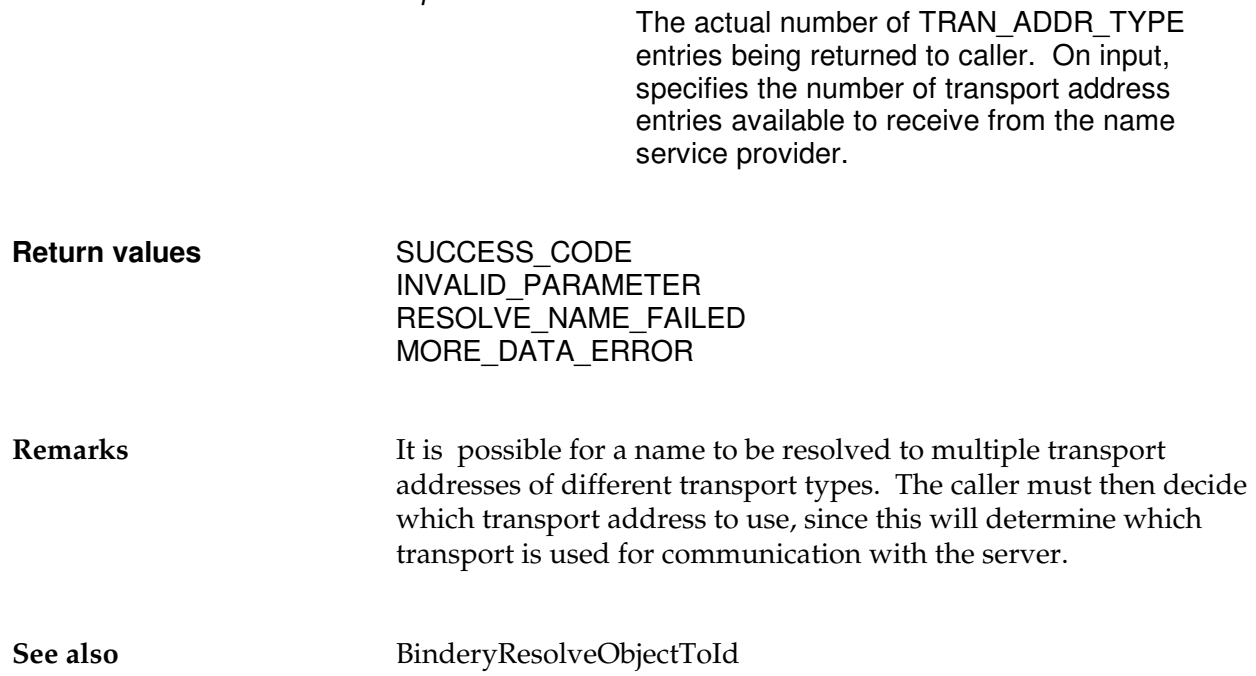

# **BinderyResolveObjectToId**

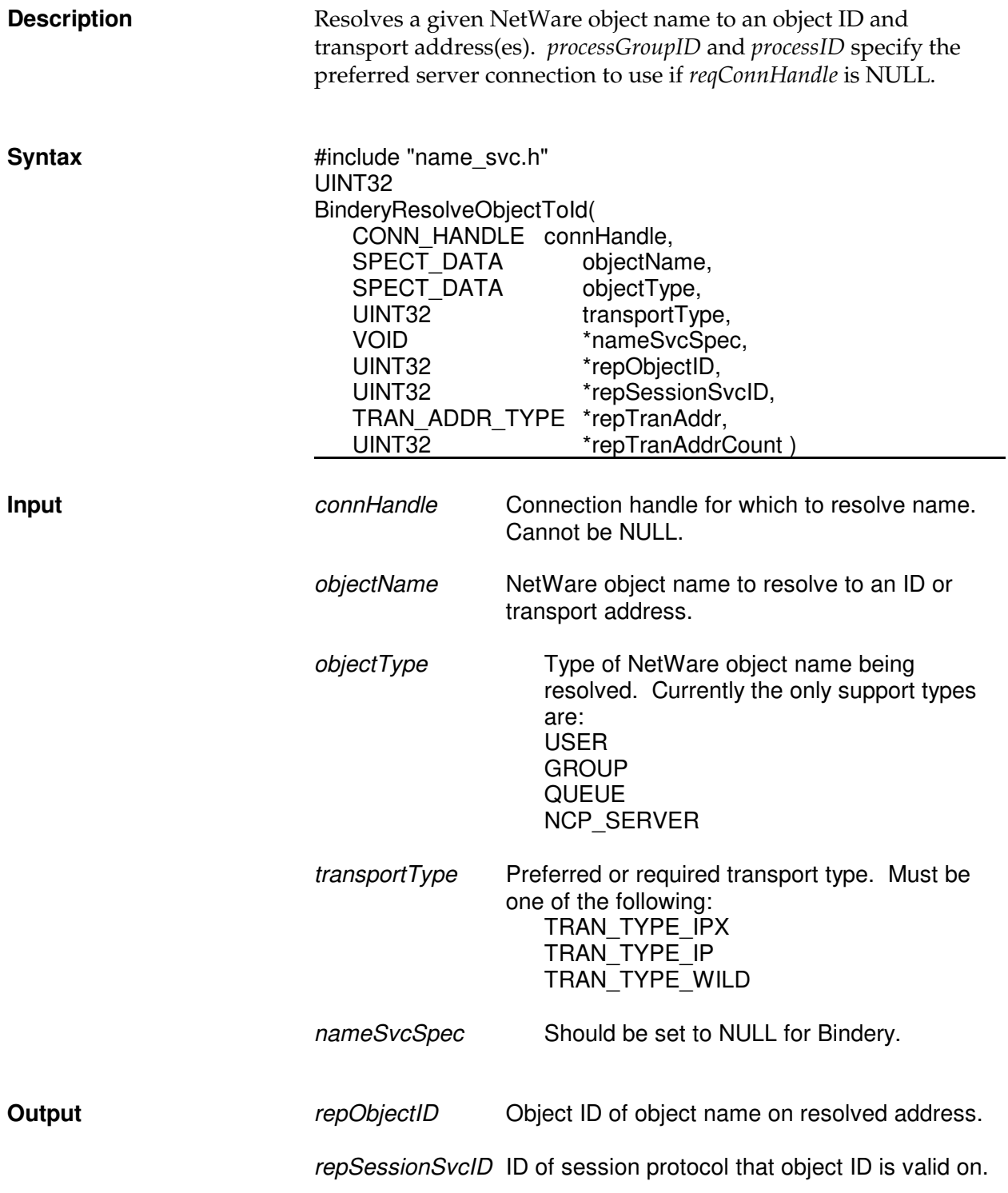

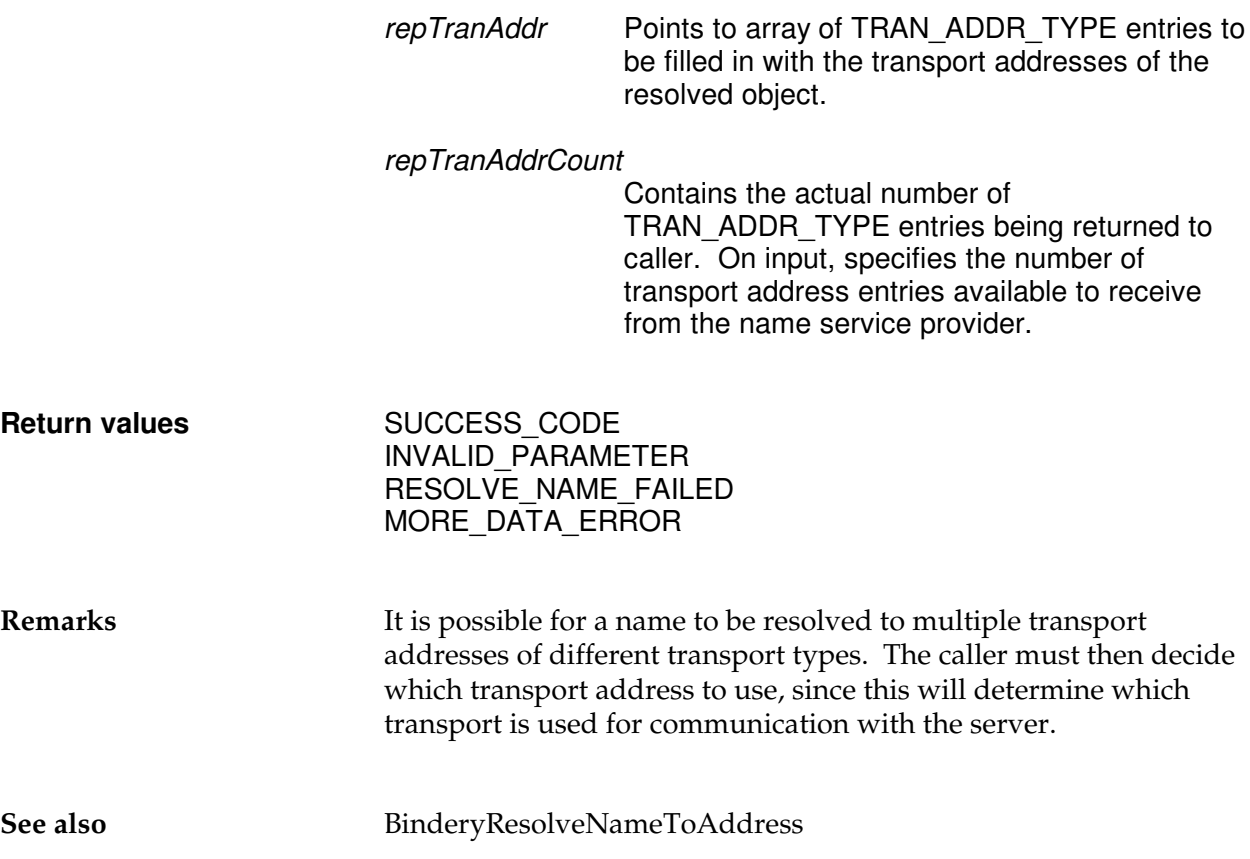

# **BinderySetPreferredServer**

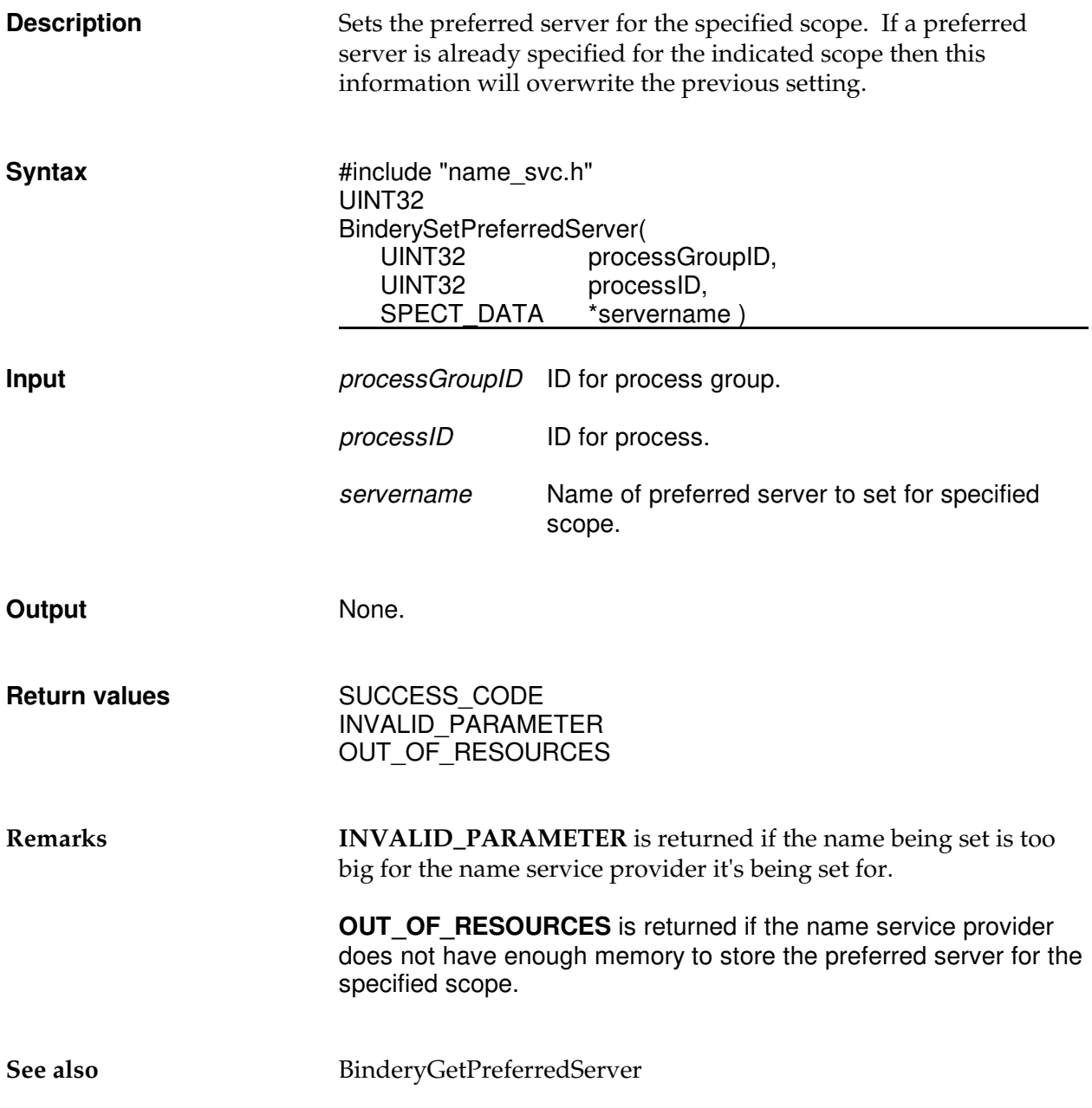

## **BinderyUnauthenticate**

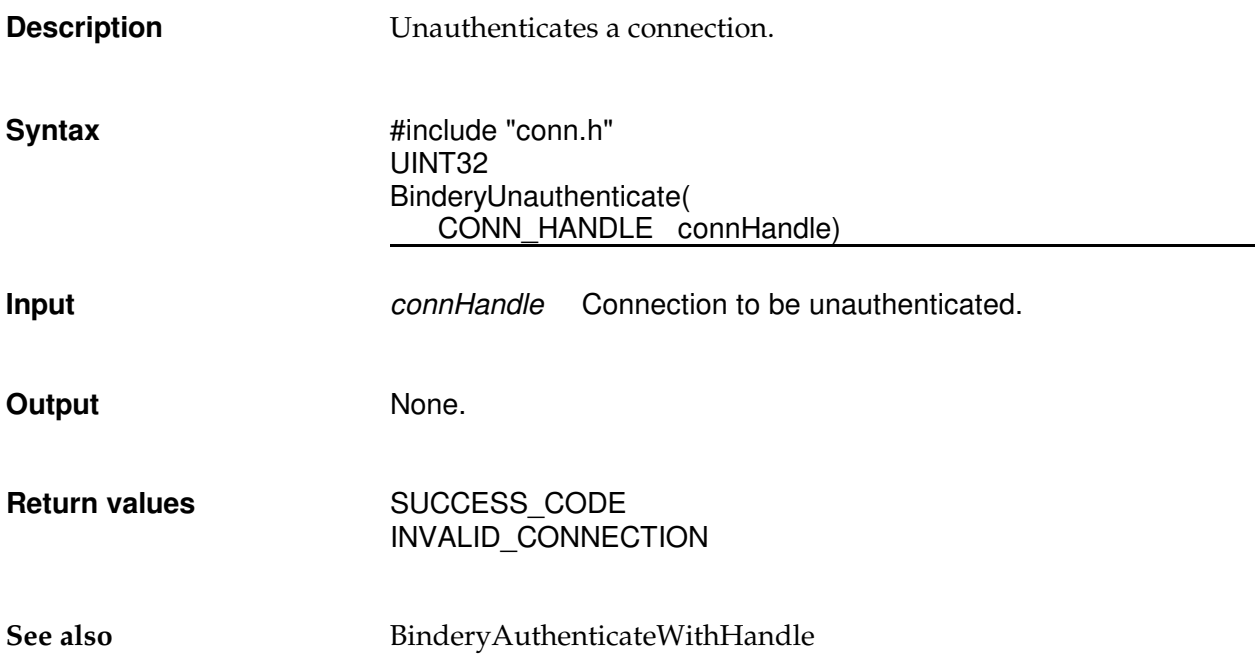